## **ΑΝΑΛΥΣΗ ΔΙΑΣΠΟΡΑΣ, 24-5-02**

**Άσκηση 12.** Τα παρακάτω δεδομένα προέρχονται από μετρήσεις του δείκτη του σακχάρου στο αίμα 30 ποντικών που εξετάσθηκαν: 1) υπό κανονικές συνθήκες, 2) μετά από ένεση pitressin, 3) μετά από ένεση pitocin (στα ποντίκια δεν επιδρούν άλλοι παράγοντες π.χ. ηλικία, βάρος, φύλο κ.τ.λ.)

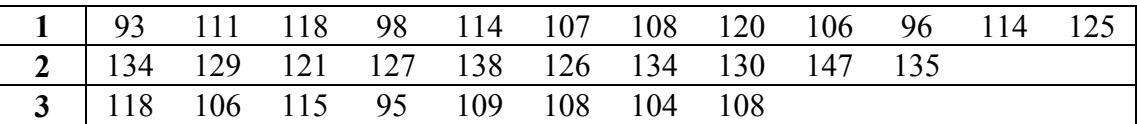

1) Κατασκευάστε ένα scatterplot και ένα Boxplot των δεδομένων.

- 2) Εκτιμήστε τα *μ*1, *μ*2, *μ*<sup>3</sup> σημειακά και με δ.ε. 95% (χρησιμοποιώντας individual variance estimate και pooled variance estimate).
- 3) Να κατασκευάσετε τα γραφήματα των παραπάνω δ.ε.
- 4) Εξετάστε την υπόθεση Η<sub>0</sub>:  $\mu_1 = \mu_2 = \mu_3$  με Η<sub>1</sub>: όχι  $\mu_1 = \mu_2 = \mu_3$  σε ε.σ.  $\alpha = 1\%$ .
- 5) Βρείτε 95% δ.ε. για τη διαφορά *μ*2 − *μ*<sup>1</sup> και 95% δ.ε. για τη διαφορά *μ*3 − *μ*1.
- 6) Να δοθούν ταυτόχρονα δ.ε. για τις διαφορές *μ*2 − *μ*1, *μ*3 − *μ*1, *μ*3 − *μ*<sup>2</sup> με τις μεθόδους a) Bonferroni b) Tukey, c) Sheffe. Να γίνει ομαδοποίηση των μέσων *μ*1, *μ*2, *μ*<sup>3</sup> με πιθανότητα σφάλματος 5%.
- 7) Να ελέγξετε αν οι διασπορές των παρατηρήσεων είναι ίδιες στις περιπτώσεις 1, 2, 3 με *α* = 0.01.
- 8) Να εκτιμήσετε τα *μ*1, *μ*2, *μ*<sup>3</sup> και τον πίνακα ANOVA χρησιμοποιώντας την ανάλυση παλινδρόμησης.

**Άσκηση 13.** Εκλέχθηκαν τυχαία 50 δείγματα από πέντε τύπους αυτοκινήτων (1,2,3,4,5) και μετρήθηκε η κατανάλωση βενζίνας σε κάθε περίπτωση (κάτω από τις ίδιες συνθήκες κυκλοφορίας). Τα αποτελέσματα (σε χιλιόμετρα ανά γαλόνι) ήταν:

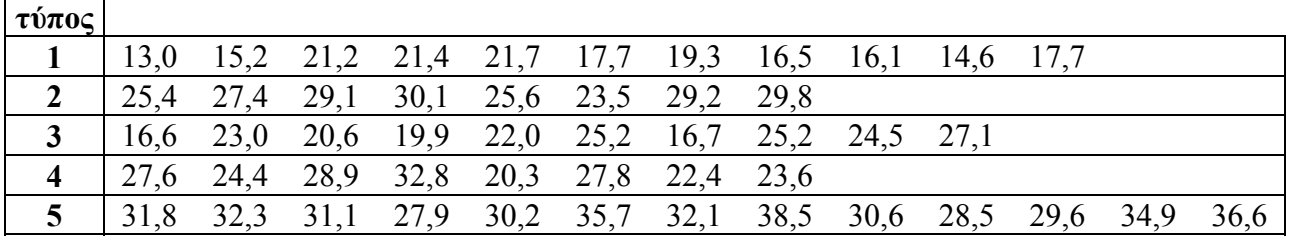

1) Κατασκευάστε scatterplot και Boxplot των δεδομένων.

- 2) Να ελέγξετε αν οι διασπορές των παρατηρήσεων είναι ίδιες στις περιπτώσεις 1, 2, 3, 4, 5 με  $\alpha$  = 0.05.
- 3) Εκτιμήστε τα *μ*1,..., *μ*<sup>5</sup> σημειακά και με δ.ε. 95% (χρησιμοποιώντας individual και pooled variance estimates). Να κατασκευάσετε τα γραφήματα των συγκεκριμένων δ.ε.
- 4) Εξετάστε την υπόθεση Η<sub>0</sub>:  $\mu_1 = ... = \mu_5$  με Η<sub>1</sub>: όχι  $\mu_1 = ... = \mu_5$  σε ε.σ. α = 1%.
- 5) Βρείτε 95% δ.ε. για τη διαφορά *μ*5 − *μ*<sup>1</sup> και 95% δ.ε. για τη διαφορά *μ*4 − *μ*<sup>2</sup> και εξετάστε αν *μ*4 = *μ*2 (με εναλλακτική *μ*4 ≠ *μ*2) σε ε.σ. 1%.
- 6) Να δοθούν ταυτόχρονα δ.ε. για όλες τις ανά δύο διαφορές *μi* − *μ<sup>j</sup>* με τις μεθόδους a) Bonferroni b) Tukey, c) Sheffe. Κατατάξτε τα *μ*1, *μ*2, ..., *μ*<sup>5</sup> με πιθανότητα σφάλματος 5%.
- 7) Να εκτιμήσετε τα *μ*1, *μ*2, ..., *μ*<sup>5</sup> και τον πίνακα ANOVA χρησιμοποιώντας την ανάλυση παλινδρόμησης.

# **Απαντήσεις Άσκησης 12.**

Αρχικά εισάγουμε τις 30 περιπτώσεις στο SPSS σε τρεις στήλες *i*, *y*, *f* (αρκούν και οι στήλες *y*, *f*) ως εξής:

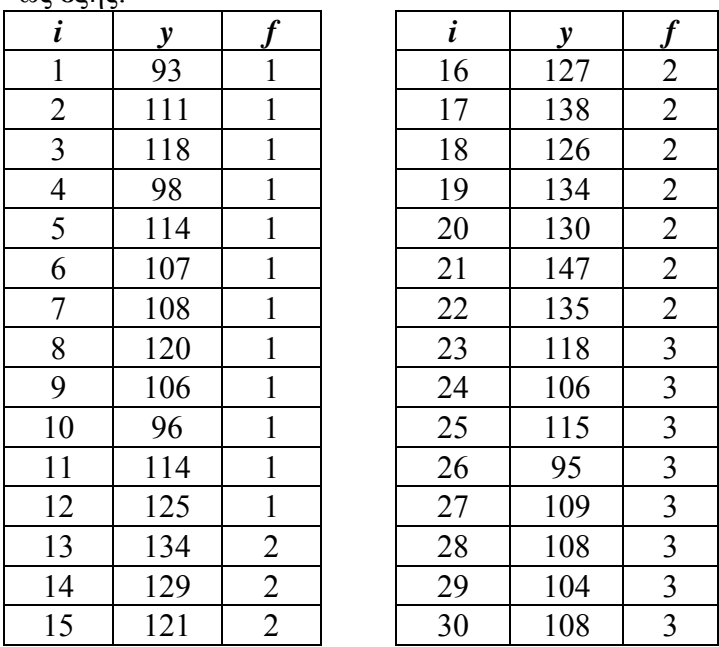

1) Για scatterplot: Graphs/Scatterplot/simple, Y axis: y, X axis: f. Για Boxplot: Graphs/Boxplot/Simple: Variable:y, Category Axis: f

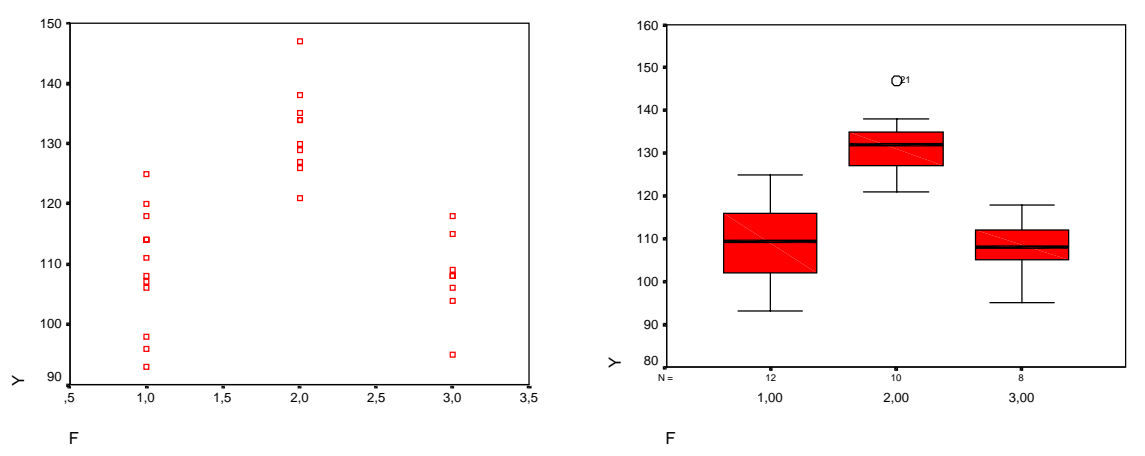

Παρατηρούμε ότι οι τιμές των δεδομένων της κατηγορίας 2 (μετρήσεις του δείκτη του σακχάρου μετά από ένεση pitressin) φαίνονται να είναι μεγαλύτερες από τις τιμές των κατηγοριών 1, 3. 2) Εφαρμόζουμε το μοντέλο

$$
Y_{ij} = \mu_i + \varepsilon_{ij}, \ i = 1, 2, 3 \ (r = 3), \ j = 1, 2, ..., n_i,
$$

όπου *εij* ανεξάρτητες τ.μ. που ακολουθούν Ν(0,σ 2 ). Στο SPSS: Analyze/compare means/one-way ANOVA, Dependent list: y Factor: f, Options: Check Descriptive λαμβάνεται ο πίνακας:

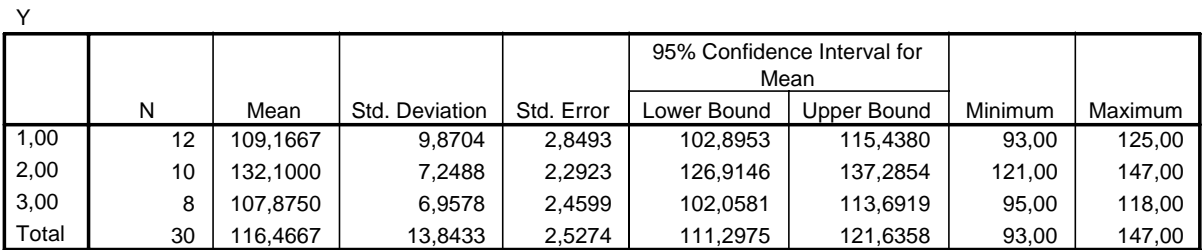

#### **Descriptives**

Ο οποίος περιέχει:

|       | N              | $\sim$<br>Mean              | Std. Dev.                                                                               | Std. Error                                                                              | Lower/Upper Bound                                                                       |
|-------|----------------|-----------------------------|-----------------------------------------------------------------------------------------|-----------------------------------------------------------------------------------------|-----------------------------------------------------------------------------------------|
|       | n <sub>1</sub> | $Y_{1\bullet}$              | $S_1 = \sqrt{\frac{1}{n_1 - 1} \sum_{j=1}^{n_1} (Y_{1j} - \overline{Y}_{1\bullet})^2}$  | $s(\overline{Y}_{1\bullet})=\frac{S_1}{\sqrt{2}}$<br>$\sqrt{n_1}$                       | $\overline{Y}_{1\bullet} \pm \frac{\partial_1}{\sqrt{n_1}} t_{n_1-1}(\frac{a}{2})$      |
|       | $n_2$          | $\bar{Y}_{2\bullet}$        | $S_2 = \sqrt{\frac{1}{n_2 - 1} \sum_{j=1}^{n_2} (Y_{2j} - \overline{Y}_{2\bullet})^2}$  | $s(\overline{Y}_{2\bullet})=\frac{S_2}{\sqrt{n_2}}$                                     | $\overline{Y}_2$ , $\pm \frac{\Delta_2}{\sqrt{n_2}} t_{n_2-1}(\frac{u}{2})$             |
| 3     | $n_3$          | $\overline{Y}_{3\bullet}$   | $S_3 = \sqrt{\frac{1}{n_3-1} \sum_{j=1}^{n_3} (Y_{3j} - \overline{Y}_{3\bullet})^2}$    | $s(\overline{Y}_{3\bullet})=\frac{S_3}{\sqrt{n_3}}$                                     | $\overline{Y}_{3\bullet} \pm \frac{S_3}{\sqrt{n_3}} t_{n_3-1}(\frac{u}{2})$             |
| Total | $n_{\rm T}$    | $\bar{Y}_{\bullet \bullet}$ | $S_T = \sqrt{\frac{1}{n_T - 1} \sum_{i,i} (Y_{ij} - \overline{Y}_{\bullet \bullet})^2}$ | $s(\overline{Y}_{\bullet \bullet}) = \frac{\Delta_T}{\sqrt{N\Delta}}$<br>$\sqrt{n_{T}}$ | $\overline{Y}_{\bullet \bullet} \pm \frac{\Delta_T}{\sqrt{n_T}} t_{n_T-1}(\frac{u}{2})$ |

(όπου α = 0.05)

Επίσης λαμβάνεται και ο πίνακας

## **ANOVA**

| v                     |          |    |             |        |      |
|-----------------------|----------|----|-------------|--------|------|
|                       | Sum of   |    |             |        |      |
|                       | Squares  | df | Mean Square |        | Sig. |
| <b>Between Groups</b> | 3674,025 | ⌒  | 1837,012    | 26,334 | ,000 |
| <b>Within Groups</b>  | 1883,442 | 27 | 69,757      |        |      |
| Total                 | 5557,467 | 29 |             |        |      |

ο οποίος περιέχει:

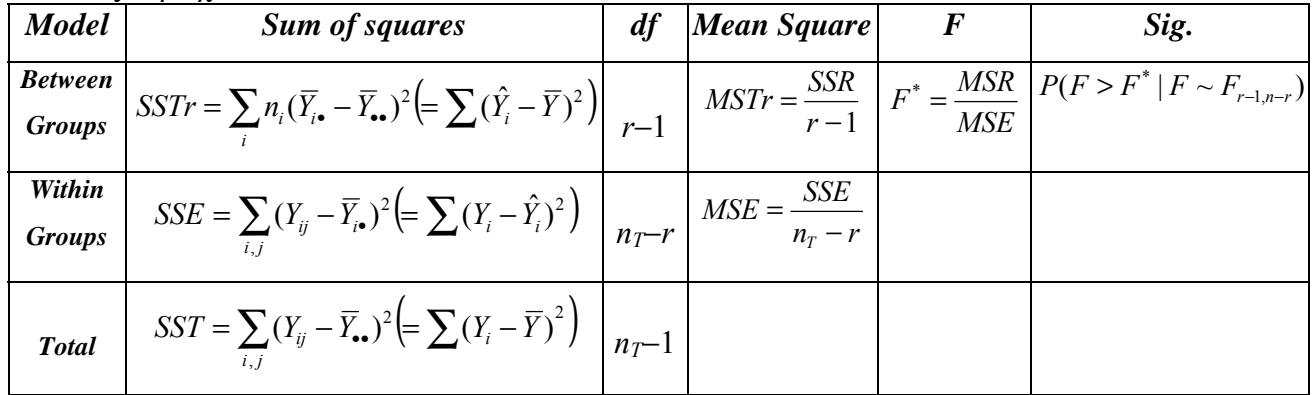

Προφανώς, τα παραπάνω δ.ε. προκύπτουν χρησιμοποιώντας internal variance estimates (οι εκτιμήσεις των διασπορών γίνονται σε κάθε ομάδα ξεχωριστά). Η pooled εκτίμηση της διασποράς (χρησιμοποιείται όταν οι διασπορές μέσα στις ομάδες θεωρούνται ίσες) είναι η

$$
s^{2} = MSE = \frac{SSE}{n_{T} - r} = \frac{1}{n_{T} - r} \sum_{i=1}^{r} \sum_{j=1}^{n_{i}} (Y_{ij} - \overline{Y}_{i\bullet})^{2} = \frac{1}{n_{T} - r} \sum_{i=1}^{r} (n_{i} - 1) S_{i}^{2} = 69.757
$$

και άρα τα δ.ε. 1−α για τα *μ<sup>i</sup>* με pooled εκτίμηση της διασποράς είναι

$$
\overline{Y}_{1\bullet} \pm \frac{s}{\sqrt{n_1}} t_{n_T - r} \left(\frac{a}{2}\right) = 109.1667 \pm \frac{\sqrt{69.757}}{\sqrt{12}} t_{27}(0.025) = (104.22, 114.11)
$$
\n
$$
\overline{Y}_{2\bullet} \pm \frac{s}{\sqrt{n_2}} t_{n_T - r} \left(\frac{a}{2}\right) = 132.1 \pm \frac{\sqrt{69.757}}{\sqrt{10}} t_{27}(0.025) = (126.68, 137.51)
$$

$$
\overline{Y}_{3\bullet} \pm \frac{s}{\sqrt{n_3}} t_{n_T - r}(\frac{a}{2}) = 107.875 \pm \frac{\sqrt{69.757}}{\sqrt{8}} t_{27}(0.025) = (101.82, 113.93)
$$

όπου  $t_{27}(0.025) = *IDF*. *T*(0.975,27) ≈ 2.05$  (υπολογίζονται χρησιμοποιώντας π.χ. το transform / compute).

3) Επιλέγουμε Graphs/error bars/simple, variable: y, Category Axis: f (c.i. for mean, level: 95%) από όπου λαμβάνουμε το γράφημα με τα δ.ε. 95% για τα *μi* (individual variance estimates).

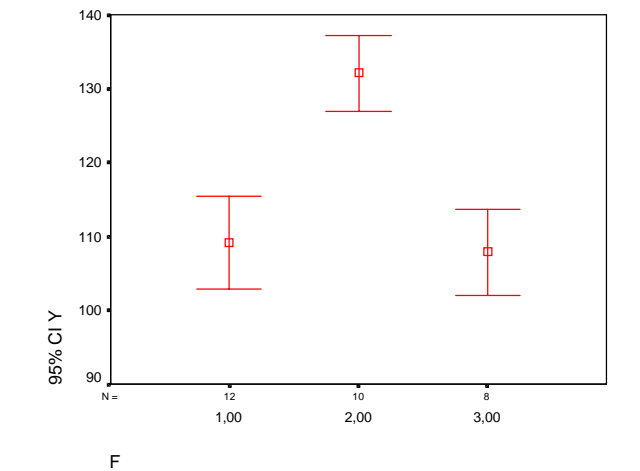

Για να φτιάξουμε το αντίστοιχο γράφημα με τα pooled estimates θα εργασθούμε ως εξής: φτιάχνουμε τρεις μεταβλητές (μπορούμε προσωρινά να κλείσουμε τα δεδομένα της άσκησης) που περιέχουν τα συγκεκριμένα δ.ε. (με τα κεντρικά σημεία) ως εξής:

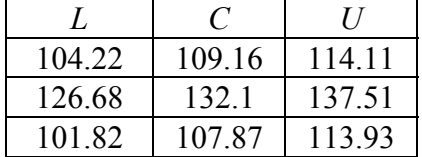

και επιλέγουμε Graphs/High-Low/Simple High-Low, check values of individual cases, High:U, Low: L, close: C από όπου λαμβάνουμε το γράφημα με τα δ.ε. 95% για τα *μ<sup>i</sup>* (pooled variance estimates):

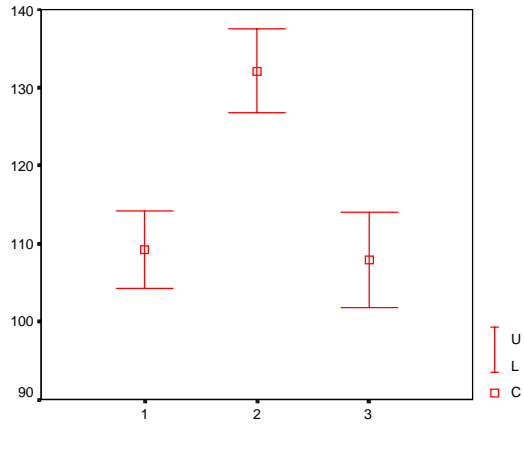

Case Number

Παρατηρούμε ότι το δ.ε. για το *μ*<sup>2</sup> δεν τέμνεται με τα άλλα δύο δ.ε. άρα υπάρχει μία ένδειξη ότι το *μ*<sup>2</sup> μπορεί να διαφέρει από τα *μ*1, *μ*3 (ο ακριβής έλεγχος γίνεται παρακάτω).

4) Ο έλεγχος της υπόθεσης *Η*0: *μ*<sup>1</sup> = *μ*2 = *μ*<sup>3</sup> έναντι της *Η*1: όχι *μ*<sup>1</sup> = *μ*2 = *μ*<sup>3</sup> γίνεται χρησιμοποιώντας το *F - test* που περιέχεται στον πίνακα ANOVA. Παρατηρούμε ότι το αντίστοιχο p-value είναι 0.00

(*F*\* = 26.334) οπότε απορρίπτουμε ότι *μ*<sup>1</sup> = *μ*2 = *μ*<sup>3</sup> σε ε.σ. 1% (η μέση τιμή δεν είναι ίση και στις τρεις ομάδες).

5) Επιλέγουμε Analyze/compare means/one-way ANOVA, Dependent list: y Factor: f, : Post Hoc: LSD απ' όπου λαμβάνουμε:

#### **Multiple Comparisons**

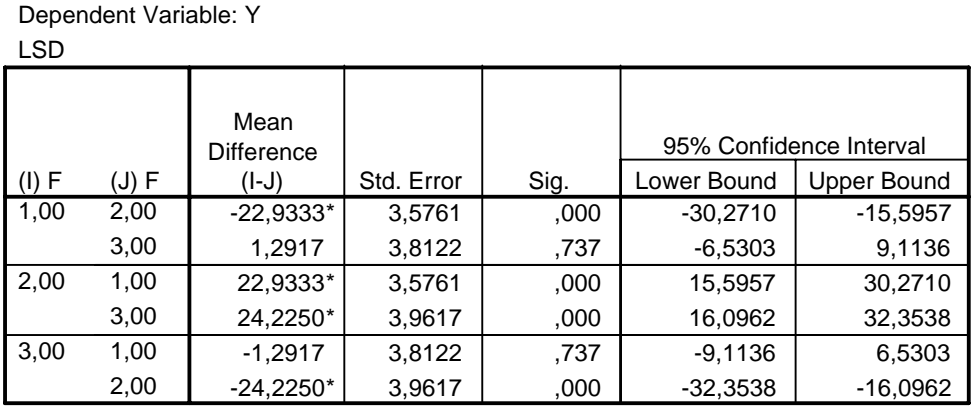

\*. The mean difference is significant at the .05 level.

O παραπάνω πίνακας περιέχει ( $s^2$  = MSE = pooled varince estimate):

|          |          | ┙               | $\sim$                                         |                                                                                    |                                                                     |
|----------|----------|-----------------|------------------------------------------------|------------------------------------------------------------------------------------|---------------------------------------------------------------------|
|          |          |                 | S.e.                                           | sig                                                                                | LB, UB                                                              |
|          | ∸        | $I_{2\bullet}$  | S<br>$n_{\gamma}$<br>$\mathbf{V}$ $n_{1}$      | $\frac{420}{11}$<br>$\cdot$ 1.<br>$\tau$<br>$t \sim t_{n_T-r}$<br>$S.\mathcal{C}.$ | $\cdot - \bar{Y}_{2\bullet} \pm t_{n_T-r}(\frac{a}{2}) \cdot s.e.$  |
|          |          | $-Y_{3\bullet}$ | S<br>$n_{\rm z}$<br>$n_{\scriptscriptstyle 1}$ | $T_{3\bullet}$ $\mid T$<br>$T\sim t_{n_T-r\,\prime}$<br>s.e.                       | $Y_{1\bullet} - Y_{3\bullet} \pm t_{n_T-r}(\frac{a}{2}) \cdot s.e.$ |
| $\cdots$ | $\cdots$ | $\cdots$        | $\cdots$                                       | $\cdots$                                                                           | $\cdots$                                                            |

οπότε το 95% δ.ε. για τη διαφορά *μ*2 − *μ*<sup>1</sup> είναι (15.59, 30.27) και το 95% δ.ε. για τη διαφορά *μ*3 − *μ*<sup>1</sup> είναι (−9.11, 6.53). Επειδή το δ.ε. για το *μ*2−*μ*<sup>1</sup> δεν περιέχει το 0 μπορούμε να πούμε ότι το *μ*<sup>1</sup> διαφέρει σημαντικά από το *μ*2 (ε.σ. 5%).

Οι έλεγχοι μέσω των παραπάνω δ.ε. είναι σε ε.σ. 5% **ο καθένας**, δηλαδή π.χ. *P*(*σφάλμα τύπου Ι*) = *P*(*απορρίπτουμε την Η*0: *μ*<sup>1</sup> = *μ*2 | *ισχύει η Η*0) = 5%. Επομένως, η πιθανότητα να γίνει κάποια λάθος απόρριψη στους τρεις ελέγχους *μ*<sup>1</sup> = *μ*2, *μ*2 = *μ*3, *μ*<sup>1</sup> = *μ*<sup>3</sup> είναι μεγαλύτερη του 5% διότι αν *Αij* = {*απορρίπτουμε λανθασμένα την Η*0: *μ<sup>i</sup>* = *μ<sup>j</sup>* } τότε

$$
P(A_{12} \cup A_{13} \cup A_{23}) = 1 - P(A_{12}^c \cap A_{13}^c \cap A_{23}^c) \approx 1 - P(A_{12}^c)P(A_{13}^c)P(A_{23}^c) = 1 - (1 - 0.05)^3 \approx 14.2\%
$$

(η ισότητα παραπάνω ισχύει αν τα ενδεχόμενα *Αij* είναι ανεξάρτητα). Επομένως, για πολλαπλές συγκρίσεις (όπου η πιθανότητα να κάνουμε κάποια λάθος απόρριψη σε όλους τους ελέγχους που πραγματοποιούμε είναι το πολύ *α*) θα πρέπει να χρησιμοποιήσουμε κάποια από τις μεθόδους Tukey, Sheffe, Bonferroni.

6) Επιλέγουμε Analyze/compare means/one-way ANOVA, Dependent list: y Factor: f, : Post Hoc: Tukey, Sheffe, Bonferroni απ' όπου λαμβάνουμε:

#### **Multiple Comparisons**

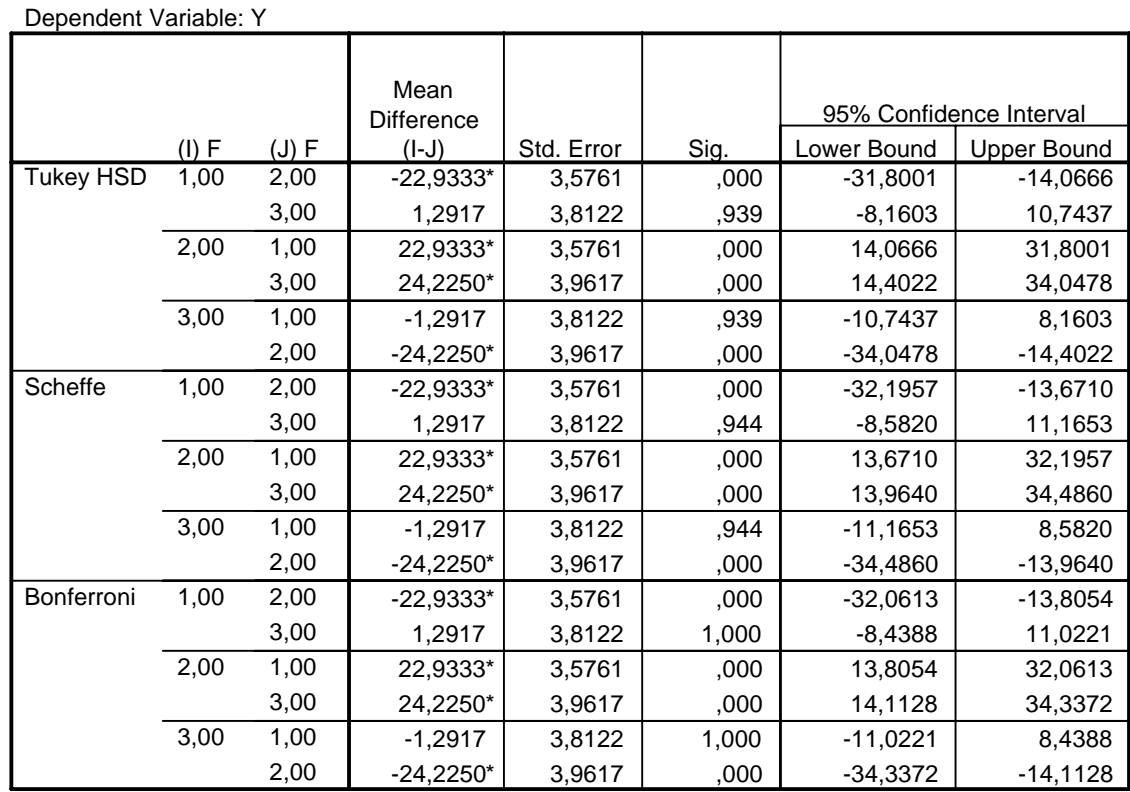

\* The mean difference is significant at the .05 level.

α) Όσον αφορά τη μέθοδο Bonferroni ο παραπάνω πίνακας αποτελείται:

|  | $\hat{\mu}_i - \hat{\mu}_j$     | S.e.                                  | sıg                                                                                                    | LB, UB                                                                                  |
|--|---------------------------------|---------------------------------------|----------------------------------------------------------------------------------------------------|-----------------------------------------------------------------------------------------|
|  | $\overline{V}$ – $\overline{V}$ | $\mathbf{C}$<br>$\sqrt{n}$<br>$n_{i}$ | $\frac{1}{n_i}$ min {1, 3P( T  > $\left  \frac{\overline{Y}_{i\bullet} - \overline{Y}_{j\bullet}}{s.e.} \right  T \sim t_{n_r-r}$ )} | $\overline{Y}_{i\bullet}-\overline{Y}_{j\bullet}\pm t_{n_T-r}(\frac{a/3}{2})\cdot s.e.$ |

διότι αν *P*(*Αij*) = *P*(*απορρίπτουμε λανθασμένα την Η*0: *μ<sup>i</sup>* = *μ<sup>j</sup>* ) = *a*/*r* τότε

$$
P(A_{12} \cup A_{13} \cup A_{23}) \le P(A_{12}) + P(A_{13}) + P(A_{23}) = a/3 + a/3 + a/3 = a
$$

Δηλαδή, η πιθανότητα να απορρίψουμε λανθασμένα κάποια από τις υποθέσεις είναι το πολύ *α*.

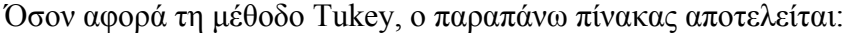

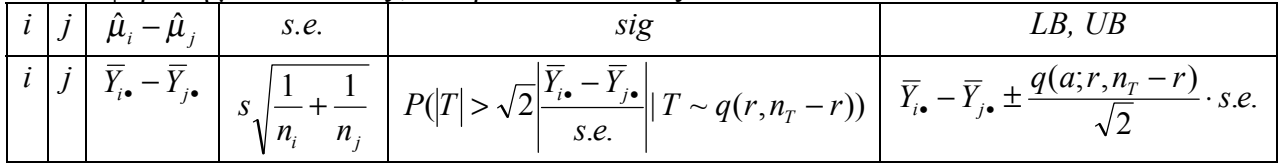

Υπενθυμίζεται ότι *q*(*a*;*r*,*v*) είναι το άνω *a*-σημείο της κατανομής *q*(*r*,*v*) του τυποποιημένου εύρους *s X*<sub>(*r*)</sub> − *X*<sub>(1)</sub> (όπου *X*<sub>1</sub>, ..., *X<sub>r</sub>* ανεξ. τ.μ. από N(0,σ<sup>2</sup>) και *vs*<sup>2</sup> / σ<sup>2</sup> ~  $\chi^2$ , ανεξ. των *X*<sub>*i*</sub>).

Τέλος, όσον αφορά τη μέθοδο Sheffe, o παραπάνω πίνακας αποτελείται:

| $\sim$<br><b>Service Control</b> | - û<br>$\hat{u}$ – | $S.\mathcal{C}.$                           |                                                                             |                                                                                            |
|----------------------------------|--------------------|--------------------------------------------|-----------------------------------------------------------------------------|--------------------------------------------------------------------------------------------|
|                                  |                    | <b>S</b><br>$n_{\rm A}$<br>$\parallel n_i$ | $\mathbf{I}_{i\bullet}$<br>$T + T \sim F_{r-1,n_T-r}$ )<br>$S.\mathcal{C}.$ | $\frac{1}{r^2}$ + $\sqrt{(r-1)F_{r-1,n_T-r}(a) \cdot s.e.}$<br>$I_{i\bullet}-I_{i\bullet}$ |

Παρατηρούμε ότι σε σύμφωνα με όλες τις παραπάνω μεθόδους, απορρίπτουμε ότι *μ*<sup>1</sup> = *μ*2, *μ*2 = *μ*<sup>3</sup> ενώ δεχόμαστε ότι *μ*<sup>1</sup> = *μ*<sup>3</sup> σε ε.σ. 5%. Δηλαδή, το *μ*<sup>2</sup> διαφέρει από τα *μ*1, *μ*<sup>3</sup>

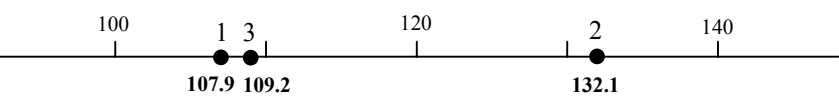

(Δηλαδή η ένεση pitressin (2) έχει σημαντική επίδραση στο δείκτη του σακχάρου ενώ η ένεση pitocin (3) δεν φαίνεται να έχει σημαντική επίδραση). Η παραπάνω ομαδοποίηση δίνεται και από το πακέτο:

**Y**

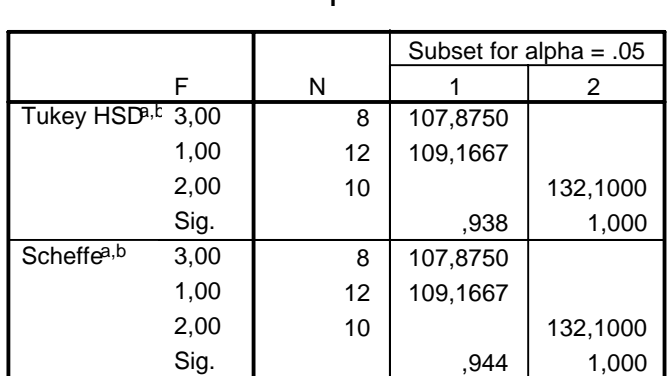

Means for groups in homogeneous subsets are displayed.

a. Uses Harmonic Mean Sample Size = 9,730.

b. The group sizes are unequal. The harmonic mean of the group sizes is used. Type I error levels are not guaranteed.

Αξίζει να παρατηρηθεί ότι για την εκτίμηση γραμμικών αντιθέσεων της μορφής *c*1*μ*1+*c*2*μ*2+...+*crμ<sup>r</sup>* όπου *ci* γνωστοί συντελεστές με *c*1+*c*2+...+*cr* = 0, μπορούμε να χρησιμοποιήσουμε την επιλογή contrasts στη διαδικασία one-way ANOVA του SPSS. Συγκεκριμένα εισάγουμε ένα-ένα τα *ci* στο πεδίο coefficients (πατώντας κάθε φορά add).

7) Για να ελέγξουμε αν οι διασπορές των παρατηρήσεων είναι ίδιες στις περιπτώσεις 1, 2, 3 με  $\alpha$  = 0.1 θα χρησιμοποιήσουμε το τεστ Levene. Ο έλεγχος αυτός θα πρέπει να γίνεται στην αρχή της ανάλυσης για να βεβαιωθούμε ότι το μοντέλο στο οποίο βασιζόμαστε είναι σωστό (οι διασπορές των *εij* είναι ίσες για όλες τις ομάδες).

Επιλέγουμε Analyze/compare means/one-way ANOVA, Dependent list: y Factor: f, : Options: check Homogeneity of variance από όπου παίρνουμε

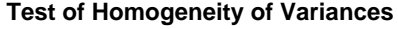

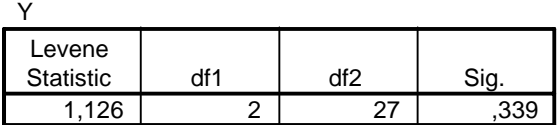

Υπενθυμίζεται ότι το Levene τεστ γίνεται ως εξής: Δημιουργούνται οι απόλυτες διαφορές | | *Xij* = *Yij* −*Yi*• , *i*=1,2,...,*r*, *j* = 1, 2, ..., *ni* και εκτελείται ανάλυση διασποράς στις διαφορές αυτές (dependent:*X*, Factor: f). To Levene statistic είναι το *F-ratio* του πίνακα ANOVA που προκύπτει. Αντίστοιχα, το παραπάνω p-value (=0.339) είναι το p-value του F-test στο συγκεκριμένο πίνακα ANOVA. Ο έλεγχος αυτός είναι περισσότερο ευσταθής από άλλα παρόμοια τεστ (Bartlett, Cochran, Hartley) στην περίπτωση μη-κανονικότητας των παρατηρήσεων.

Εφ'όσον το p-value = 0.339 δεχόμαστε ότι οι διασπορές των παρατηρήσεων είναι ίδιες στις περιπτώσεις 1, 2, 3.

8) Είναι γνωστό ότι το μοντέλο μας μπορεί εναλλακτικά να γραφεί στη μορφή *Y* = **X***β* + *ε* όπου

$$
Y = \begin{bmatrix} Y_{11} \\ \vdots \\ Y_{1n_1} \\ \vdots \\ Y_{r1} \\ \vdots \\ Y_{rn_r} \end{bmatrix}, \quad \mathbf{X} = \begin{bmatrix} 1 \\ \vdots \\ 1 \\ \vdots \\ \vdots \\ 1 \end{bmatrix} \quad \begin{bmatrix} 1 \\ \vdots \\ \vdots \\ \vdots \\ \vdots \\ 1 \end{bmatrix}, \quad \beta = \begin{bmatrix} \mu_1 \\ \vdots \\ \mu_r \end{bmatrix} \quad \varepsilon = \begin{bmatrix} \varepsilon_{11} \\ \vdots \\ \varepsilon_{1n_1} \\ \vdots \\ \varepsilon_{r1} \\ \vdots \\ \varepsilon_{rn_r} \end{bmatrix}
$$

Συνεπώς, κατασκευάζουμε τις μεταβλητές:

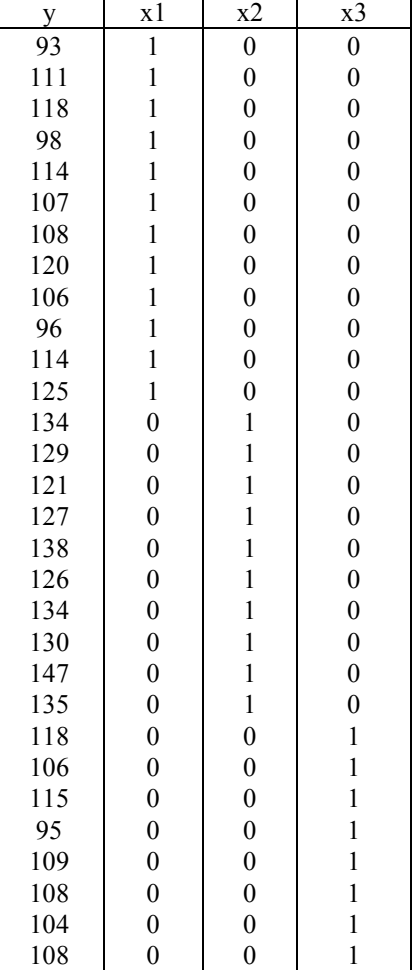

και επιλέγουμε Analyze/Regression/Linear/Dependent:*y*, Independent:*X*1,*X*2,*X*3, options**: do not include constant in equation**, Statistics: check confidence intervals από όπου λαμβάνουμε τον πίνακα:

#### **Coefficientsa,b**

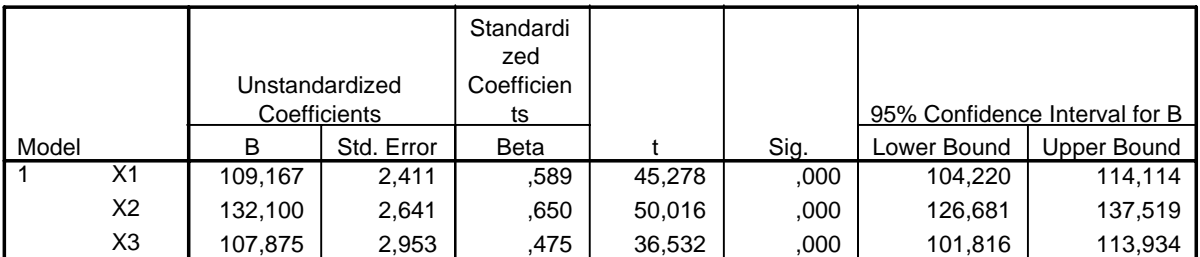

a. Dependent Variable: Y

b. Linear Regression through the Origin

ο οποίος αποτελείται από:

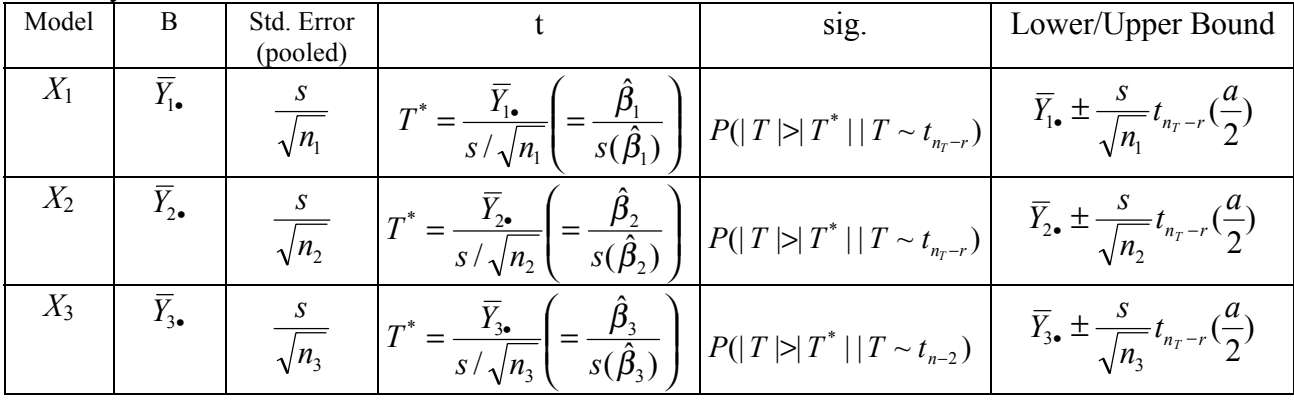

όπου s $^2$ = MSE είναι η pooled εκτίμηση του σ $^2$  και α=0.05. Παρατηρούμε ότι τα παραπάνω δ.ε. είναι ακριβώς αυτά που υπολογίσαμε στο (2) χρησιμοποιώντας pooled variance estimates.

Τέλος, ο πίνακας ANOVA που δίνεται από την παραπάνω ανάλυση παλινδρόμησης παρατηρούμε ότι δεν είναι ίδιος με τον πίνακα ANOVA που βρήκαμε στο (2) διότι σε αυτή την περίπτωση τα αθροίσματα τετραγώνων SST και SSR δεν «διορθώνονται» με αφαίρεση του *Y* (δηλ.  $SST = \sum Y_i^2$ ,  $SSR = \sum \hat{Y}_i^2$ ) (αυτό γίνεται από το πακέτο γιατί έχουμε υποθέσει ότι  $\beta_0 = 0$  εξαιρώντας τη σταθερά από την ανάλυση). Για να λάβουμε τον σωστό πίνακα θα πρέπει να συμπεριλάβουμε τη σταθερά στο μοντέλο. Σε αυτή την περίπτωση δεν θα πρέπει να βάλουμε όλες τις στήλες *Χ*1,*Χ*2,*Χ*<sup>3</sup> διότι ο πίνακας σχεδιασμού **Χ** = (**1**, *Χ*1, *Χ*2, *Χ*3) θα περιέχει γραμμικά εξαρτημένες στήλες (**1** = *Χ*1+*Χ*2+*Χ*3). Αρκεί να βάλουμε π.χ. τις στήλες *Χ*2, *Χ*3. (Σε αυτή την περίπτωση ο πίνακας των Coefficients θα περιέχει εκτιμήσεις για τα  $β_0 = μ_1$ ,  $β_1 = μ_2 - μ_1$ ,  $β_2 = μ_3 - μ_1$  και τα δ.ε. θα είναι τα αντίστοιχα LSD ε.σ. 95%).

| $\sim$ |  |      |                |      |   |      |                |      |   |
|--------|--|------|----------------|------|---|------|----------------|------|---|
|        |  |      |                |      |   |      |                |      |   |
| 13     |  | 17,7 |                | 23   | 3 | 24,4 | 4              | 27,9 | 5 |
| 15,2   |  | 25,4 | $\overline{2}$ | 20,6 | 3 | 28,9 | $\overline{4}$ | 30,2 | 5 |
| 21,2   |  | 27,4 | $\overline{2}$ | 19,9 | 3 | 32,8 | $\overline{4}$ | 35,7 | 5 |
| 21,4   |  | 29,1 | $\overline{2}$ | 22   | 3 | 20,3 | $\overline{4}$ | 32,1 | 5 |
| 21,7   |  | 30,1 | $\overline{2}$ | 25,2 | 3 | 27,8 | $\overline{4}$ | 38,5 | 5 |
| 17,7   |  | 25,6 | $\overline{2}$ | 16,7 | 3 | 22,4 | 4              | 30,6 | 5 |
| 19,3   |  | 23,5 | $\overline{2}$ | 25,2 | 3 | 23,6 | $\overline{4}$ | 28,5 | 5 |
| 16,5   |  | 29,2 | $\overline{2}$ | 24,5 | 3 | 31,8 | 5              | 29,6 | 5 |
| 16,1   |  | 29,8 | $\overline{2}$ | 27,1 | 3 | 32,3 | 5              | 34,9 | 5 |
| 14,6   |  | 16,6 | 3              | 27,6 | 4 | 31,1 | 5              | 36,6 | 5 |
|        |  |      |                |      |   |      |                |      |   |

**Απαντήσεις Άσκησης 13.** Αρχικά εισάγουμε τα δεδομένα στο SPSS (2 μεταβλητές με 50 γραμμές):

1) Για scatterplot: Graphs/Scatterplot/simple, Y axis: y, X axis: f. Για Boxplot: Graphs/Boxplot/Simple: Variable:y, Category Axis: f

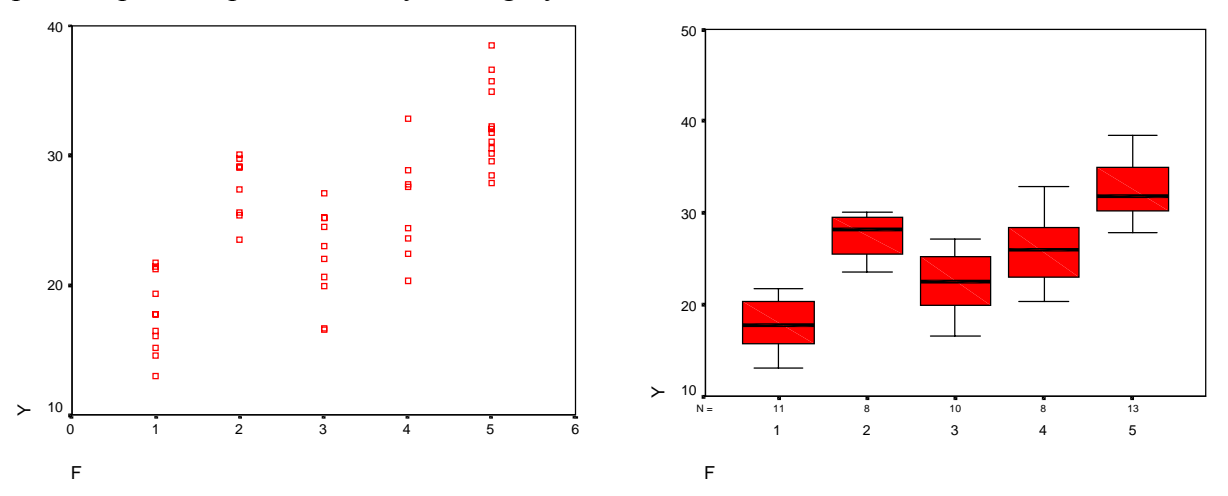

Παρατηρούμε ότι ο 1ος τύπος αυτοκινήτου φαίνεται να έχει να έχει την μικρότερη κατανάλωση βενζίνης, ενώ ο 5ος τύπος φαίνεται να έχει την μεγαλύτερη κατανάλωση. Για να διαπιστώσουμε όμως αν αυτή η διαφορά είναι σημαντική θα πρέπει να προχωρήσουμε στην ανάλυση διακύμανσης.

2) Για να ελέγξουμε αν οι διασπορές των παρατηρήσεων είναι ίδιες στις περιπτώσεις 1, 2, 3 με  $\alpha$  = 0.1 θα χρησιμοποιήσουμε και πάλι το τεστ Levene που περιγράφεται στην λύση της προηγούμενης άσκησης. Επιλέγουμε Analyze/compare means/one-way ANOVA, Dependent list: y Factor: f, : Options: check Homogeneity of variance από όπου παίρνουμε

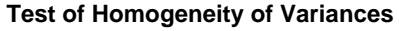

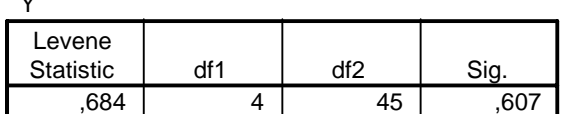

Εφ'όσον το p-value = 0.607 δεχόμαστε ότι οι διασπορές των παρατηρήσεων είναι ίδιες στις 5 περιπτώσεις.

3) Εφαρμόζουμε το μοντέλο

 $\ddot{\phantom{0}}$ 

$$
Y_{ij} = \mu_i + \varepsilon_{ij}, \quad i = 1, 2, \ldots, 5, \quad j = 1, 2, \ldots, n_i,
$$

όπου *εij* ανεξάρτητες τ.μ. που ακολουθούν Ν(0,σ 2 ). Στο SPSS: Analyze/compare means/one-way ANOVA, Dependent list: y Factor: f, Options: Check Descriptive λαμβάνεται ο πίνακας:

### **Descriptives**

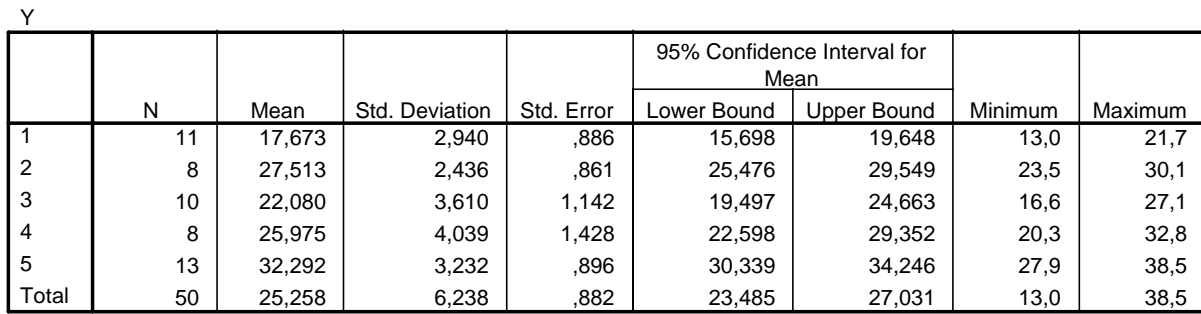

ο οποίος περιέχει τις εκτιμήσεις και τα δ.ε. 95% για τα *μ*1,..., *μ*<sup>5</sup> χρησιμοποιώντας internal variance estimates. Επίσης λαμβάνεται ο πίνακας

#### **ANOVA**

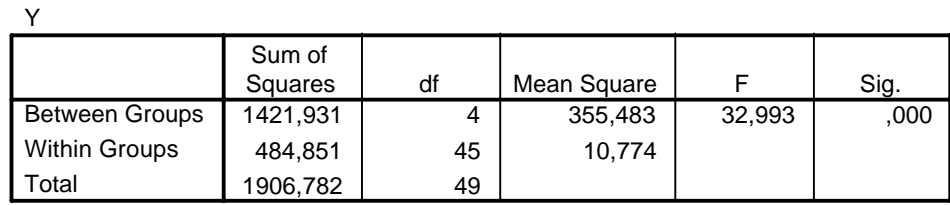

από όπου λαμβάνεται ότι *s<sup>2</sup> = MSE =* 10.774 και άρα τα δ.ε. 1−α για τα μ<sub>*i*</sub> με pooled εκτίμηση της διασποράς είναι

$$
\overline{Y}_{1\bullet} \pm \frac{s}{\sqrt{n_1}} t_{n_T-r}(\frac{a}{2}) = 17.673 \pm \frac{\sqrt{10.774}}{\sqrt{11}} t_{45}(0.025) = (15.6798, 19.6662)
$$
\n
$$
\overline{Y}_{2\bullet} \pm \frac{s}{\sqrt{n_2}} t_{n_T-r}(\frac{a}{2}) = 27.513 \pm \frac{\sqrt{10.774}}{\sqrt{8}} t_{45}(0.025) = (25.1758, 29.8502)
$$
\n
$$
\overline{Y}_{3\bullet} \pm \frac{s}{\sqrt{n_3}} t_{n_T-r}(\frac{a}{2}) = 22.080 \pm \frac{\sqrt{10.774}}{\sqrt{10}} t_{45}(0.025) = (19.9895, 24.1705)
$$
\n
$$
\overline{Y}_{4\bullet} \pm \frac{s}{\sqrt{n_4}} t_{n_T-r}(\frac{a}{2}) = 25.975 \pm \frac{\sqrt{10.774}}{\sqrt{8}} t_{45}(0.025) = (23.6378, 28.3122)
$$
\n
$$
\overline{Y}_{5\bullet} \pm \frac{s}{\sqrt{n_5}} t_{n_T-r}(\frac{a}{2}) = 32.292 \pm \frac{\sqrt{10.774}}{\sqrt{13}} t_{45}(0.025) = (30.4585, 34.1255)
$$

όπου 0 *t*<sup>45</sup> (0.025) = *IDF*.*T*(0.975,27) ≈ 2. 14 . Τα παραπάνω δ.ε. μπορούν να εξαχθούν αυτόματα και από τη διαδικασία Linear Regression (βλ. (7)) παρακάτω.

Για τα γραφήματα των δ.ε. 95% για τα *μi* (με τα individual variance estimates) επιλέγουμε Graphs/error bars/simple, variable: y, Category Axis: f (c.i. for mean, level: 95%) από όπου λαμβάνουμε το γράφημα

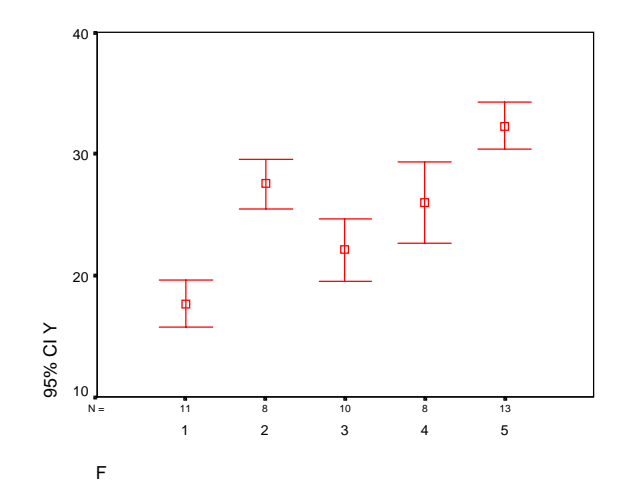

Για το αντίστοιχο γράφημα με τα pooled estimates φτιάχνουμε τρεις μεταβλητές που περιέχουν τα συγκεκριμένα δ.ε. (με τα κεντρικά σημεία) ως εξής:

|         | C      | $\prime$ |
|---------|--------|----------|
| 15.6798 | 17.673 | 19.6662  |
| 25.1758 | 27.513 | 29.8502  |
| 19.9895 | 22.080 | 24.1705  |
| 23.6378 | 25.975 | 28.3122  |
| 30.4585 | 32.292 | 34.1255  |

και επιλέγουμε Graphs/High-Low/Simple High-Low, check values of individual cases, High:U, Low: L, close: C από όπου λαμβάνουμε το γράφημα με τα δ.ε. 95% για τα *μ<sup>i</sup>* (pooled variance estimates):

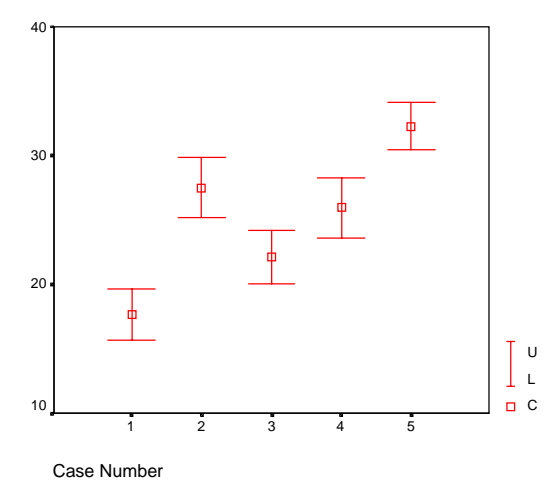

4) Ο έλεγχος της υπόθεσης *Η*0: *μ*<sup>1</sup> = *...* = *μ*<sup>5</sup> έναντι της *Η*1: όχι *μ*<sup>1</sup> = ... = *μ*<sup>5</sup> γίνεται χρησιμοποιώντας το *F - test* στον πίνακα ANOVA. Παρατηρούμε ότι το αντίστοιχο p-value είναι 0.00 (*F*\* = 32.993) οπότε απορρίπτουμε ότι *μ*<sup>1</sup> = *...* = *μ*<sup>5</sup> σε ε.σ. 1% (η μέση τιμή δεν είναι ίση και στις πέντε ομάδες).

5) Επιλέγουμε Analyze/compare means/one-way ANOVA, Dependent list: y Factor: f, : Post Hoc: LSD απ' όπου λαμβάνουμε:

#### **Multiple Comparisons**

Dependent Variable: Y LSD

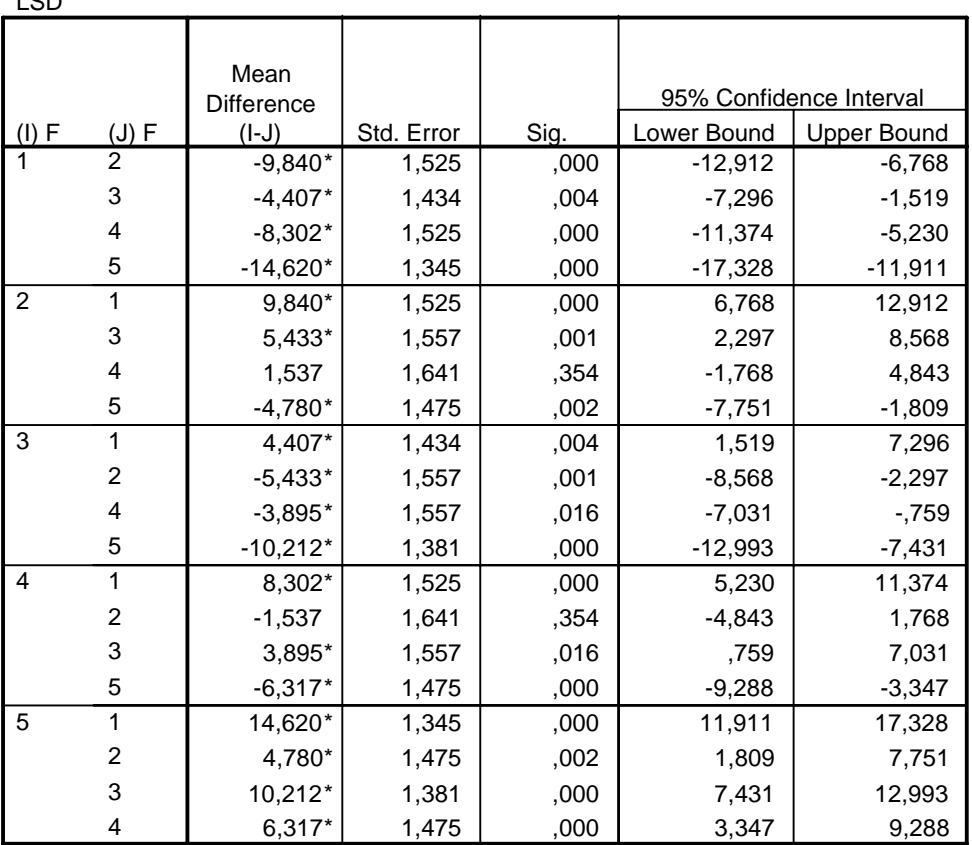

\* The mean difference is significant at the .05 level.

οπότε το 95% δ.ε. για τη διαφορά *μ*5 − *μ*<sup>1</sup> είναι (11.911, 17.328) και το 95% δ.ε. για τη διαφορά *μ*4 − *μ*<sup>2</sup> είναι (−4.843, 1.768). Για τον έλεγχο *Η*0: *μ*4 = *μ*<sup>2</sup> παρατηρούμε ότι το αντίστοιχο p-value είναι 0.354 > 0.01 και άρα μπορούμε να πούμε ότι το *μ*<sup>4</sup> δεν διαφέρει σημαντικά από το *μ*2 (ε.σ. 1%).

6) Επιλέγουμε Analyze/compare means/one-way ANOVA, Dependent list: y Factor: f, : Post Hoc: Tukey, Sheffe, Bonferroni απ' όπου λαμβάνουμε:

| , ,       |                |                |                 |            |      |                         |             |
|-----------|----------------|----------------|-----------------|------------|------|-------------------------|-------------|
|           |                |                | Mean Difference | Std. Error | Sig. | 95% Confidence Interval |             |
|           | $(I)$ F        | (J) F          | $(T-J)$         |            |      | Lower Bound             | Upper Bound |
| Tukey HSD | 1              | 2              | $-9,840$        | 1,525      | ,000 | $-14, 174$              | $-5,506$    |
|           |                | 3              | $-4,407$        | 1,434      | ,028 | $-8,483$                | $-1332$     |
|           |                | 4              | $-8,302$        | 1,525      | ,000 | $-12,636$               | $-3,968$    |
|           |                | 5              | $-14,620$       | 1,345      | ,000 | $-18,441$               | $-10,799$   |
|           | $\overline{2}$ | $\mathbf{1}$   | 9,840           | 1,525      | ,000 | 5,506                   | 14,174      |
|           |                | 3              | 5,433           | 1,557      | ,009 | 1,008                   | 9,857       |
|           |                | 4              | 1,537           | 1,641      | ,881 | $-3,126$                | 6,201       |
|           |                | 5              | $-4,780$        | 1,475      | ,018 | $-8,971$                | $-1,589$    |
|           | 3              | 1              | 4,407           | 1,434      | ,028 | ,332                    | 8,483       |
|           |                | 2              | $-5,433$        | 1,557      | ,009 | $-9,857$                | $-1,008$    |
|           |                | 4              | $-3,895$        | 1,557      | ,108 | $-8,319$                | ,529        |
|           |                | 5              | $-10,212$       | 1,381      | ,000 | $-14, 135$              | $-6, 289$   |
|           | 4              | 1              | 8,302           | 1,525      | ,000 | 3,968                   | 12,636      |
|           |                | $\overline{a}$ | $-1,537$        | 1,641      | ,881 | $-6, 201$               | 3,126       |
|           |                | 3              | 3,895           | 1,557      | ,108 | $-1.529$                | 8,319       |
|           |                | 5              | $-6,317$        | 1,475      | ,001 | $-10,508$               | $-2,126$    |
|           | 5              | $\mathbf{1}$   | 14,620          | 1,345      | ,000 | 10,799                  | 18,441      |
|           |                | 2              | 4,780           | 1,475      | ,018 | ,589                    | 8,971       |
|           |                | 3              | 10,212          | 1,381      | ,000 | 6,289                   | 14,135      |
|           |                | 4              | 6,317           | 1,475      | ,001 | 2,126                   | 10,508      |

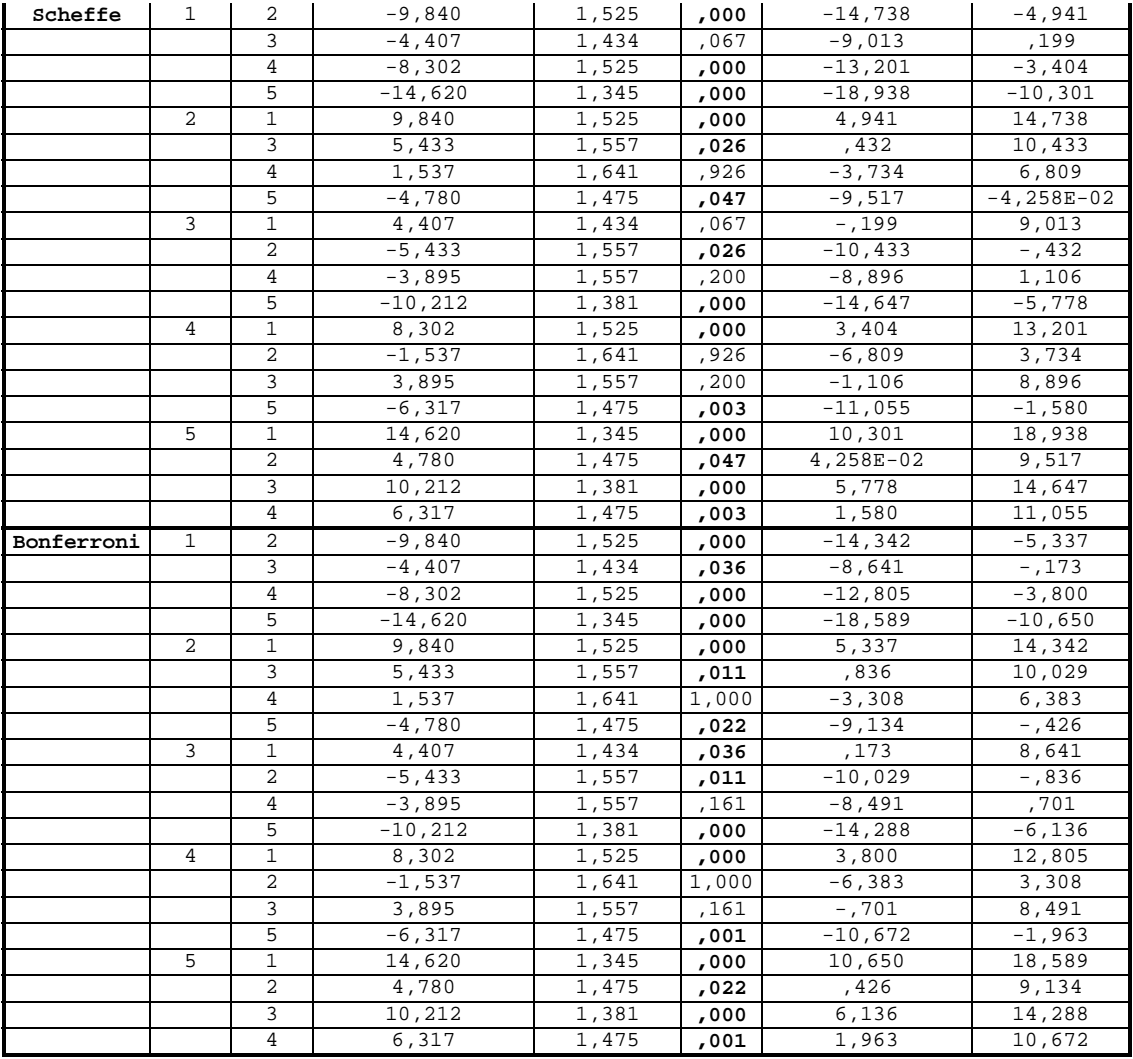

Η ομαδοποίηση των μέσων είναι:

**Y**

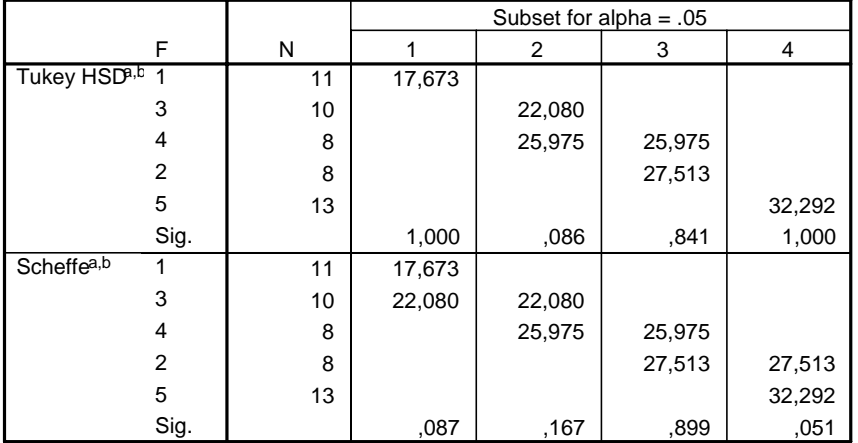

Means for groups in homogeneous subsets are displayed.

a. Uses Harmonic Mean Sample Size = 9,656.

The group sizes are unequal. The harmonic mean of the group sizes is used. Type I error levels are not guaranteed. b.

7) το μοντέλο μας μπορεί εναλλακτικά να γραφεί στη μορφή *Y* = **X***β* + *ε* όπου

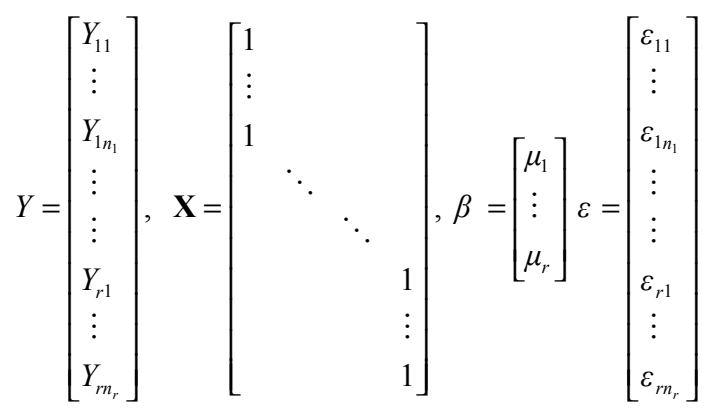

συνεπώς εκτελώντας Analyze/Regression/Linear/Dependent:y, Independent:*X*1,*X*2,*X*3,*Χ*4,*Χ*5 options: do not include constant in equation, Statistics: check confidence intervals λαμβάνουμε τον πίνακα:

**Coefficientsa,b**

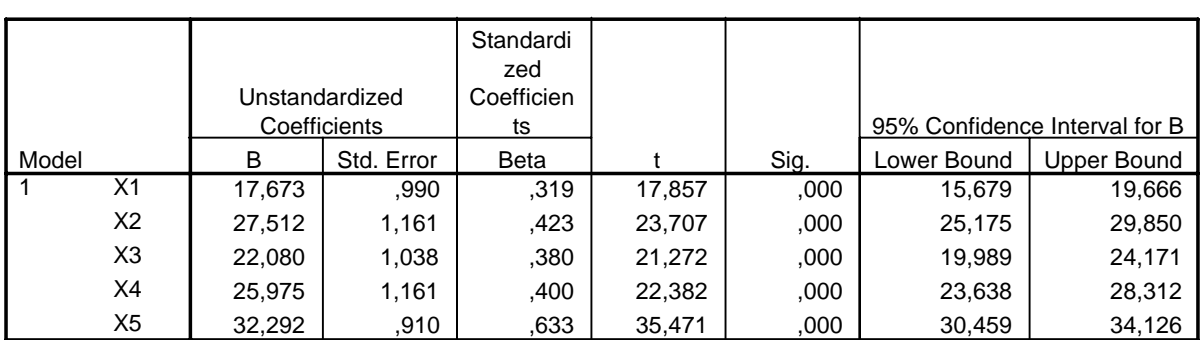

a. Dependent Variable: Y

b. Linear Regression through the Origin

Τα παραπάνω δ.ε. είναι ακριβώς αυτά που υπολογίσαμε παραπάνω χρησιμοποιώντας pooled variance estimates.

Τέλος, ο πίνακας ANOVA προκύπτει (σύμφωνα με σχόλια στην προηγ. Άσκηση) από τη διαδικασία Analyze/ Regression/ Linear/ Dependent: y, Independent:*X*2, *X*3, *Χ*4, *Χ*5 options: include constant in equation:

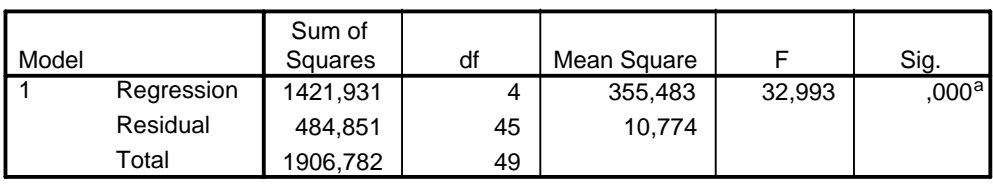

**ANOVAb**

a. Predictors: (Constant), X5, X4, X2, X3

b. Dependent Variable: Y